## **MediaWiki:Apihelp-query+siteinfo-examplesimple**

De Topo Paralpinisme

Extraire les informations du site

Récupérée de « [https://www.base-jump.org/topo/index.php?title=MediaWiki:Apihelp](https://www.base-jump.org/topo/index.php?title=MediaWiki:Apihelp-query%2Bsiteinfo-example-simple)[query%2Bsiteinfo-example-simple](https://www.base-jump.org/topo/index.php?title=MediaWiki:Apihelp-query%2Bsiteinfo-example-simple) »

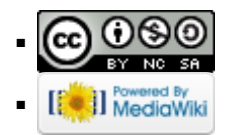